# **Storage on the Cloud**

CS 40 | January 22, 2024

## **Types of Cloud Storage**

### **Object storage**

● Store arbitrary data objects

- Many general uses:
	- Media / user-generated content
	- Log files
	- Intermediate pipeline outputs

Each storage container is called a **bucket**

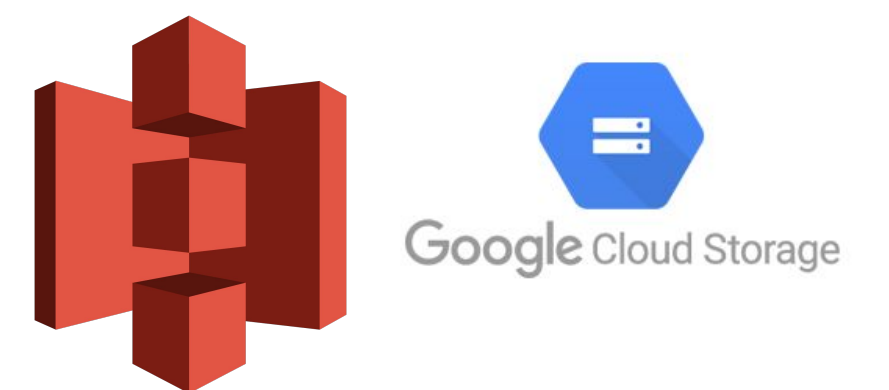

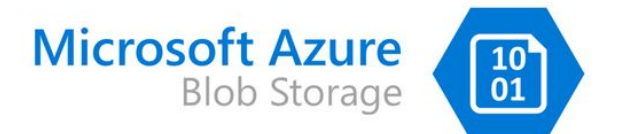

#### **Properties of Object Storage**

- Unlike a filesystem, objects aren't stored hierarchically (no directories)
	- Instead: lookup an object using bucket name and key

- Designed for high scale and high reliability
	- No limits on the size of the objects that can be stored
	- AWS S3 features 99.999999999% (11 9s) data durability due to redundant architecture

● Harder to do better than S3 for general data storage!

**Demo: S3 bucket**

#### **Data Archival**

- Cheaply retain infrequently accessed data for a long time
	- Why? Backups, regulatory/compliance requirements, support some niche customer needs

- Tradeoff between cost, data access latency, and availability
	- S3 has multiple intermediary archive storage tiers

- Example solutions:
	- *○ AWS S3 Glacier*
	- *○ Archive tier* for *Google Cloud Storage*
	- *○ Azure Archive Storage*

#### **Axes of Object Storage Costs**

- Data volume: \$0.001-\$0.025/GB/mo, depending on access frequency
	- To store 1TB of data: \$1-\$25/mo

- Requests:
	- Writes: \$0.005-\$0.05 per 1000 requests (more for archive tiers)
	- Reads: \$0.0004-\$0.01 per 1000 requests (more for archive tiers)

- **Data egress to the internet: \$0.05-\$0.09/GB** 
	- \$90 to serve 1TB of content

#### **S3 Cost Table**

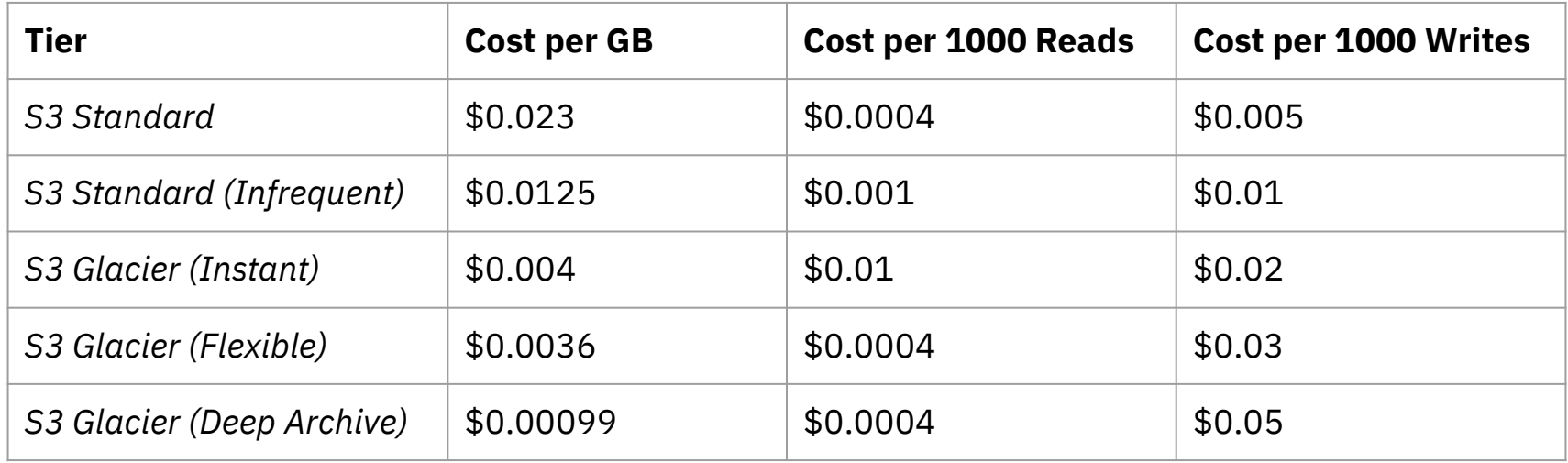

#### **Reducing Storage Costs**

- Easy optimization: *S3 Intelligent Tiering*
	- Automatically chooses the lowest-cost storage tier dynamically based on stored data volume and request frequency

- Reducing data egress fees requires more care
	- Consider how much data actually needs to be served to the internet (data transfer within AWS – especially within a region – is cheaper)
	- For content that needs to be served: cache it with a CDN (e.g. Cloudfront)

#### **Block and file storage**

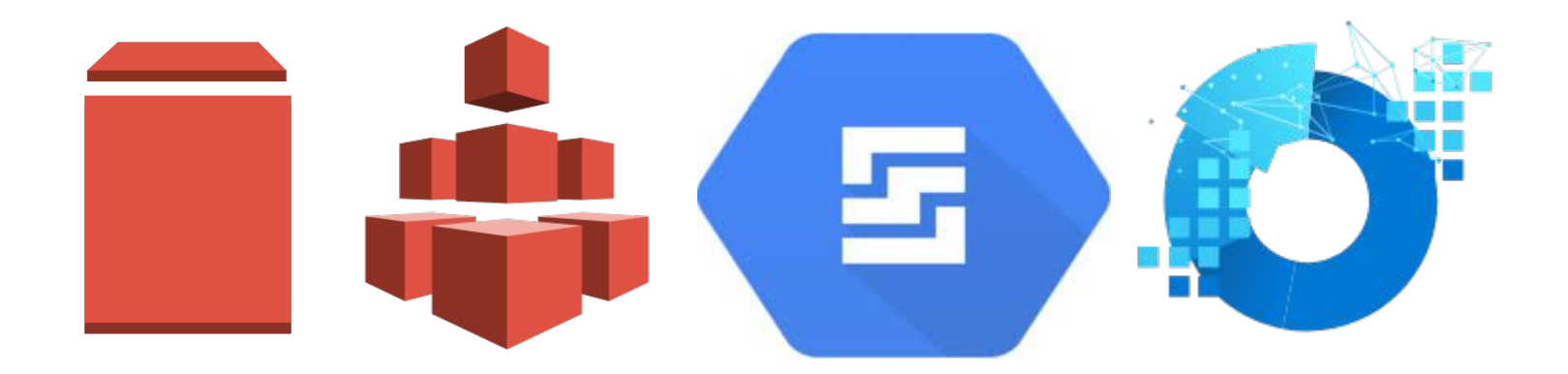

- Minimal abstraction: a storage device or a file system
- Used to back compute instances and for file shares
- Often used as a migratory step from on-premise infra

#### **Databases**

- Quick insertion / retrieval of specific pieces of structured data using queries
	- Allows easy access to only the data momentarily relevant for an application
	- e.g. retrieve the most recent comments for a given user
- Many types of databases are available
	- Traditional SQL databases, e.g. *MySQL, Postgres* via *AWS RDS, Azure SQL DB, GCP SQL*
	- NoSQL databases
		- Document model: *AWS DocumentDB, Google Firestore, Azure Cosmos*
		- Key-value store: *AWS DynamoDB, Google BigTable, Azure Cosmos*
		- Graph database: *AWS Neptune*
- More detail in Wednesday's guest lecture (Benjamin Bercovitz)

#### **Relational Databases**

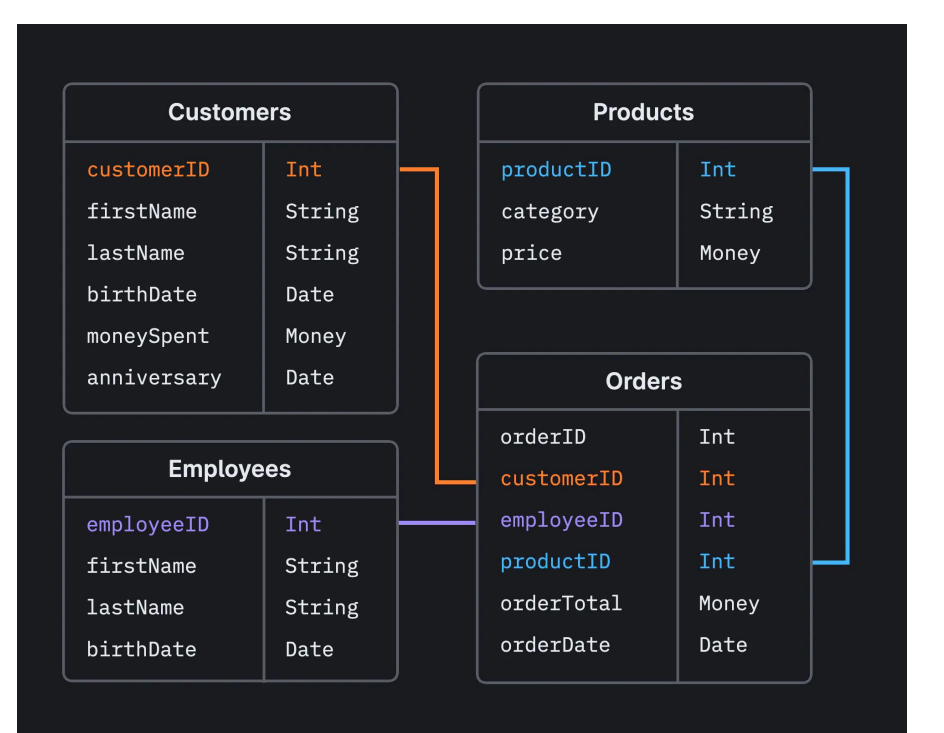

- Data for an application is stored in a *database* running on a *database server/cluster* in *tables* with defined *schemas*
	- Relationships between tables through *foreign keys*: unique keys that map to unique keys of other tables
- Constraints on structure and data types help with efficient access and data integrity
	- Caution: also makes changing the data model hard! Consider data model carefully when starting to build

#### **Relational Databases**

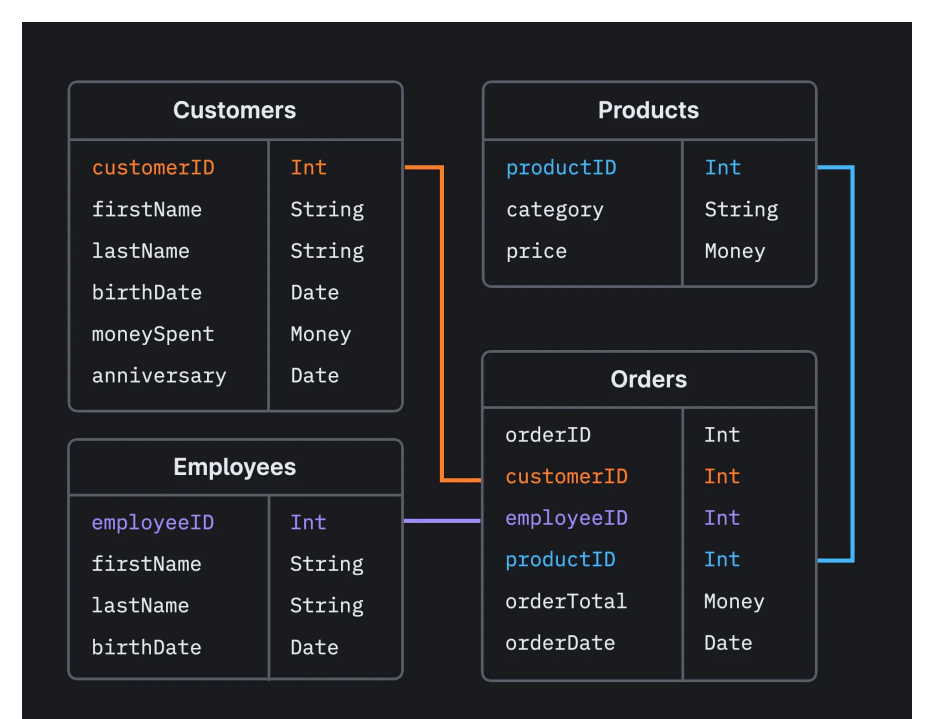

#### **Query via SQL**

e.g. "find the first and last name of customers who bought product 1"

**SELECT** firstName, lastName **FROM** customers **JOIN** orders **ON** customers.customerID = orders.customerID **WHERE** productID = 1;

### **Object-Relational Mappers**

- Interface with relational databases at application language level of abstraction
	- e.g. SQLAlchemy (Python), Active Record (Ruby on Rails), Sequelize (Typescript)

```
Session.query(Customers, Orders)
       .filter(Customers.CustomerID == Orders.CustomerID)
      .filter(Orders.ProductID == 1)
```
● Advantages: composability, maintainability, more defense against SQL injection attacks

**Demo: PostgreSQL database**

### **Key-Value Stores**

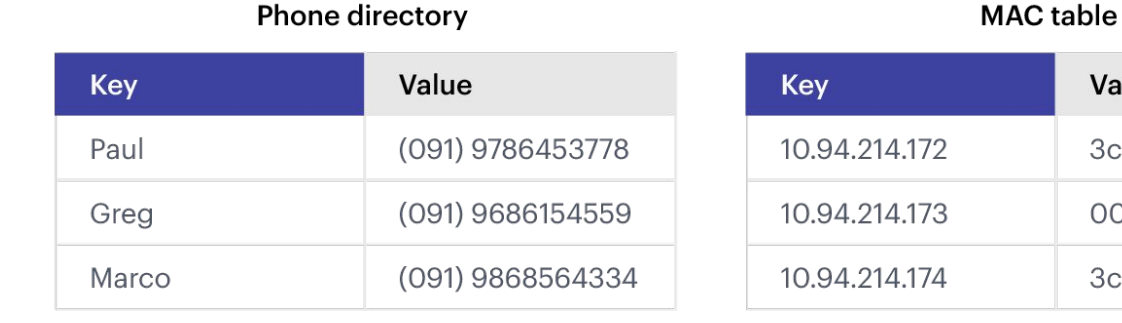

● Single primary key (like a hash table), but value schema isn't enforced

Value

3c:22:fb:86:c1:b1

 $00.0a.95.9d.68.16$ 

 $3c:1b:fb:45:c4:b1$ 

- Making sure value schema stays consistent can be challenging
- Offers very fast lookup of values from keys, but hard to do aggregate operations across rows

#### **Caches & In-Memory Databases**

- For data that doesn't need to persist indefinitely, but needs to be quickly accessed
	- Store frequently accessed or computed data in memory: reduces application latency
	- Common use cases: session management, user feeds (if infrequently changed)

● Typically uses key-value architecture

- Common open-source software: Memcached and Redis
	- Offered as managed services by cloud providers, e.g. *AWS ElastiCache*

#### **Document-Model Databases**

- Store *documents* (JSON objects) in *collections* at a specified *path*
	- Schema not enforced and can change easily over time – blessing and curse

● Well-known options: MongoDB, AWS DocumentDB, Google Firestore

```
\{" id": "5cf0029caff5056591b0ce7d",
"firstname": "Jane",
"lastname": "Wu",
"address": {
  "street": "1 Circle Rd",
  "city": "Los Angeles",
  "state": "CA",
  "zip": "90404"
"hobbies": ["surfing", "coding"]
```
#### **Hosted Databases as "Backend-as-a-Service"**

- Motivation: Avoid writing a full backend by exposing database functionality as public APIs
	- Avoids having to write new REST API endpoints for each bit of functionality
	- Makes creating some sorts of apps easier: just focus on the frontend logic

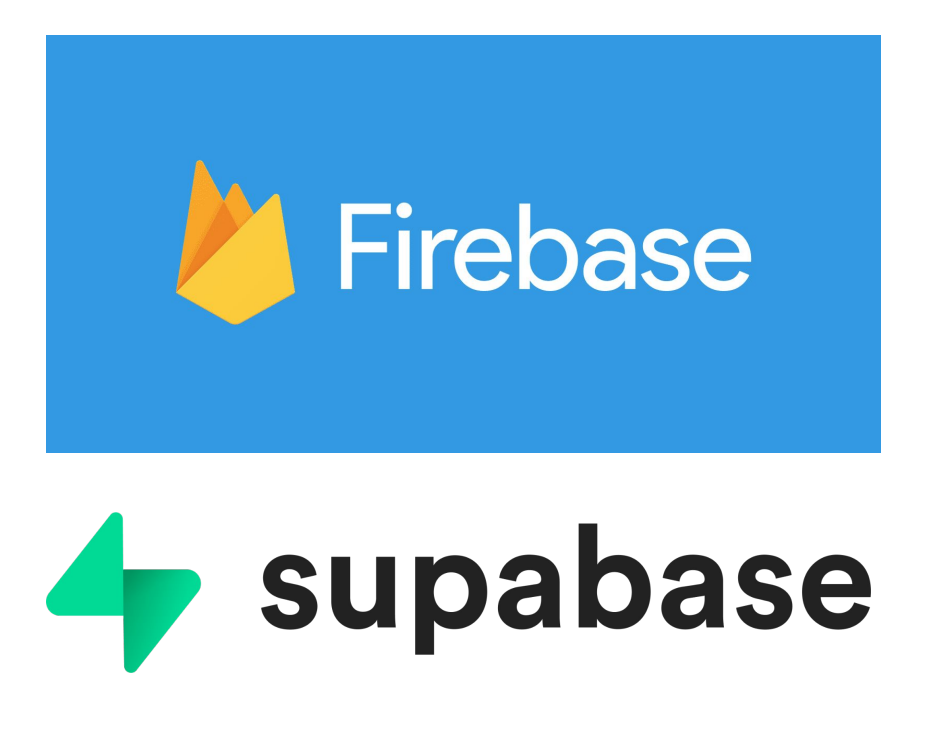

#### **Pitfalls of BaaS**

- Any client (incl. malicious ones) can access database
	- Database must gate access to sensitive data
	- Yet, less granularity in access control vs. writing regular backend code
	- $\circ$  Poor validation (e.g. misconfigured rules)  $\rightarrow$  unauthorized data access

- Application logic becomes irrevocably tied to specific BaaS platform
	- Cost and performance at the whim of the BaaS provider; migration becomes difficult

*Our recommendation: use hosted technologies with well-defined open protocols e.g. AWS Aurora can be swapped out to any other hosted Postgres offering*

## **Storage in the Real World**

#### **Common Web Service Architecture**

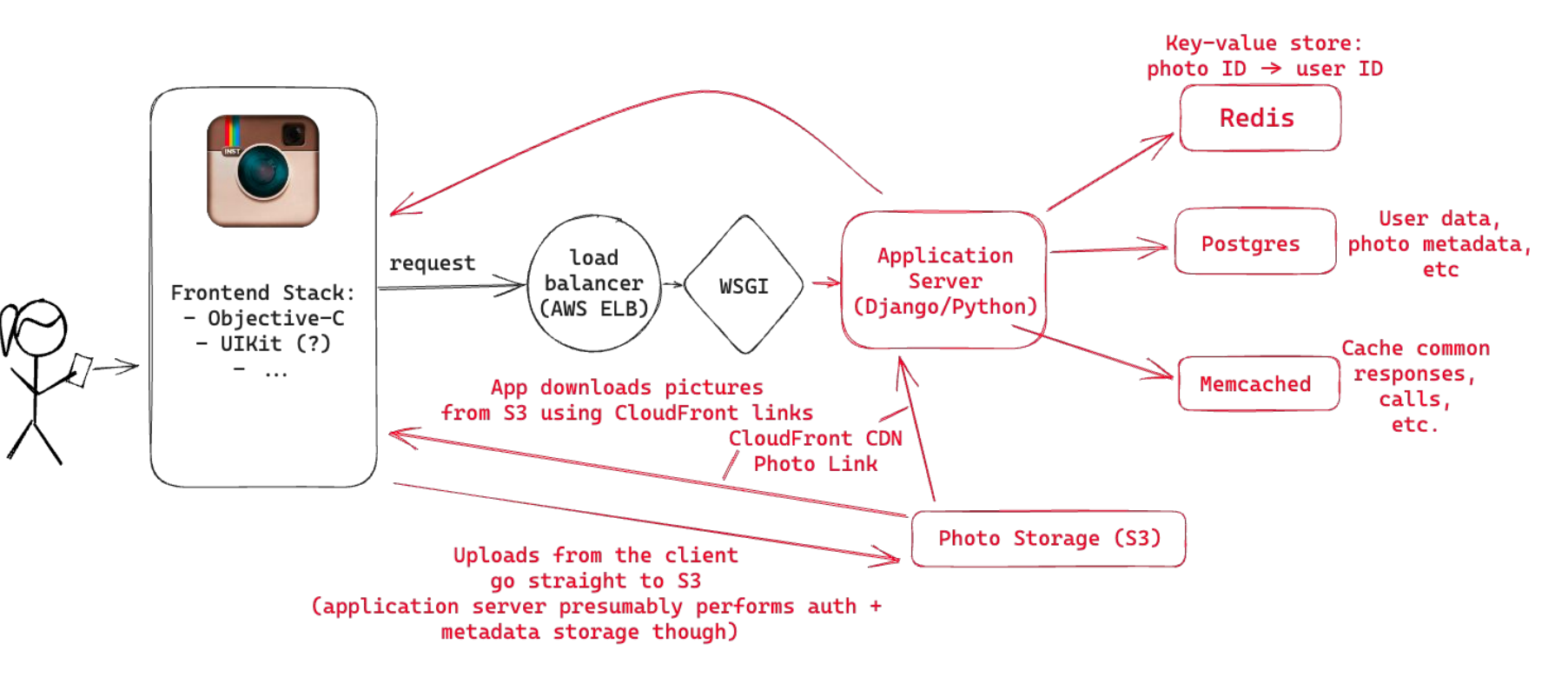

*Instagram's initial architecture (2011) – Assignment 2 (Yoctogram) is a modernized version*

#### **Data Warehouse**

- Aggregate data from many diverse sources into a central database
	- Eager processing: Extract-Transform-Load (ETL) integrates incoming data into a consistent format
- Enables efficient analytics queries for business and product insights

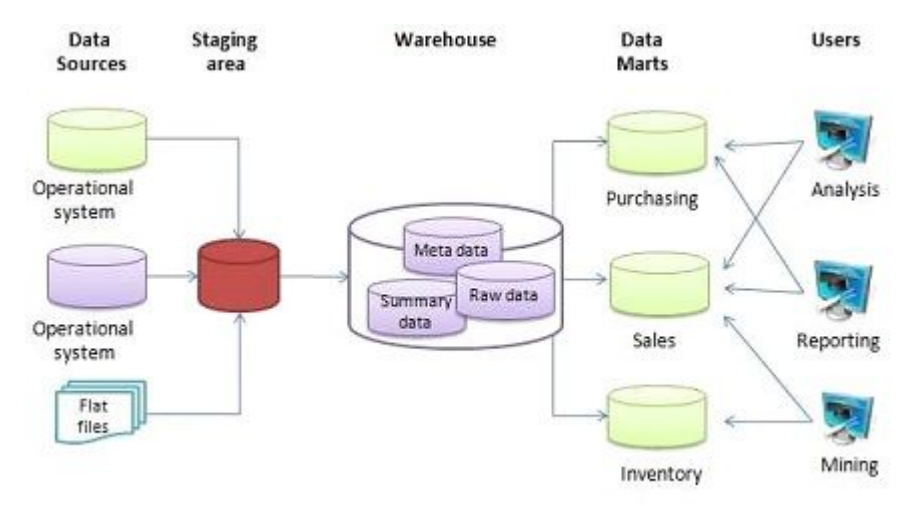

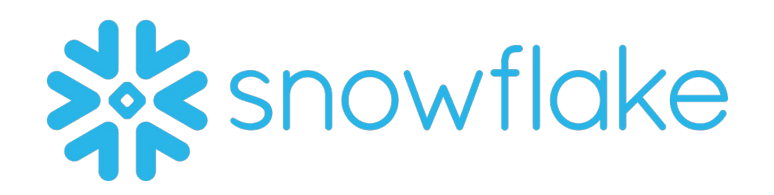

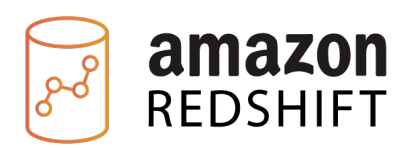

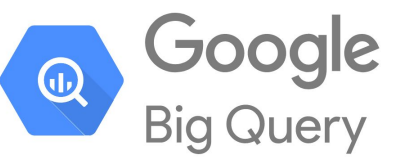

#### **Data Lake**

- Aggregate data from many diverse sources, but without a consistent schema at storage time
	- Storage using S3, Hadoop Filesystem (HDFS) – self-managed – or dedicated providers: *Azure Data Lake, Google BigLake*
- Allows flexibility to figure out what business questions need to be asked of the data *later*

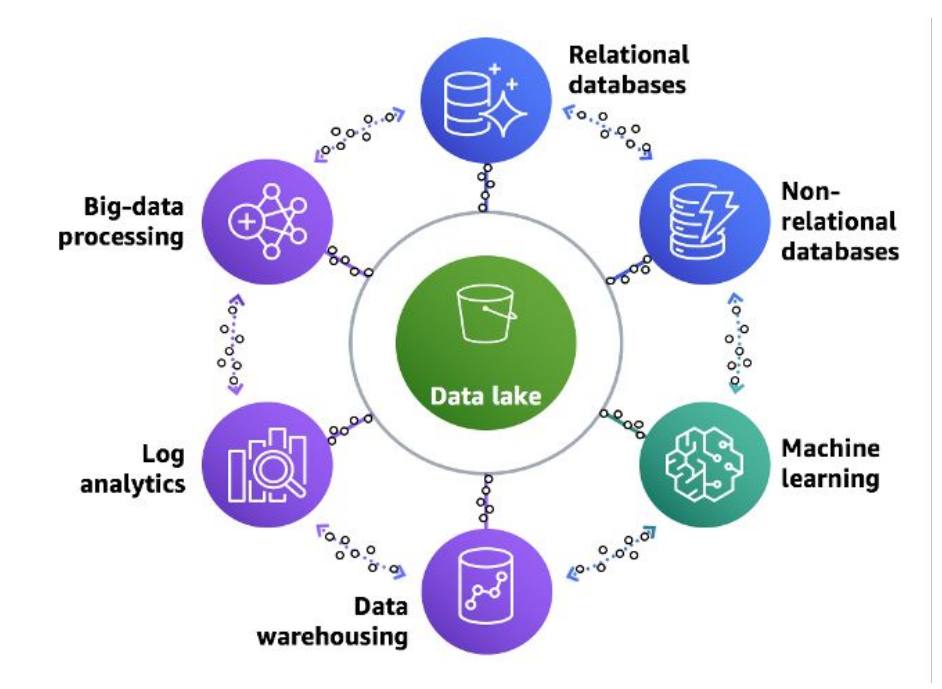

#### **Criticisms of Data Lakes**

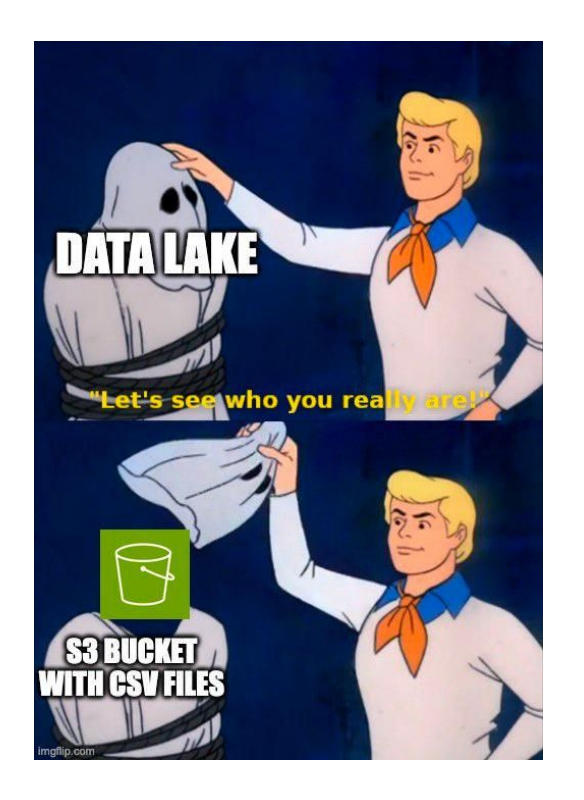

- Lack of structure makes it easy to lose track of what data is stored
	- "Data Swamp", "Data Graveyard"

Also creates inefficiencies in querying for relevant data

#### **A hybrid approach: Data Lakehouse**

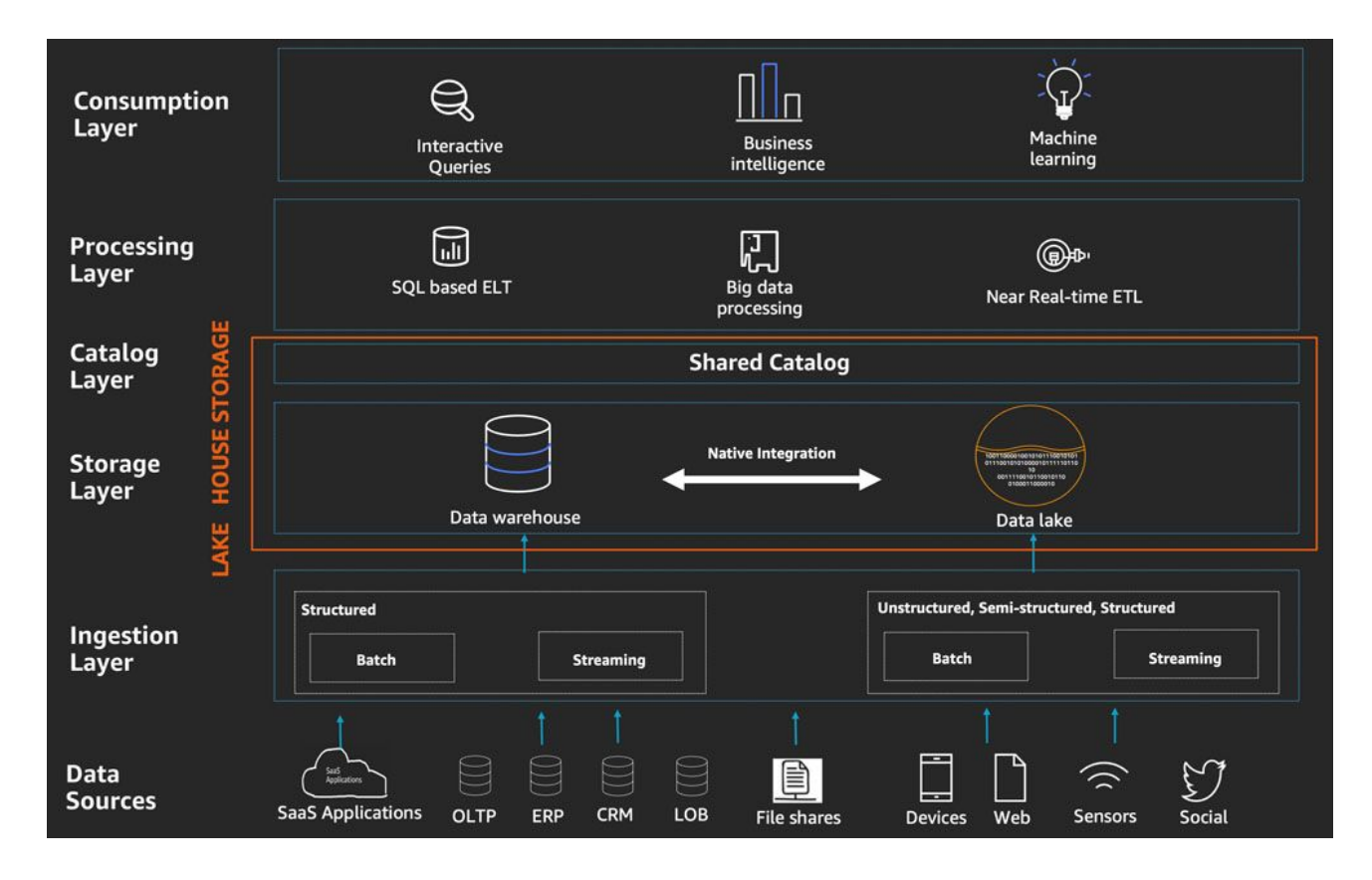

## **Assignment 2 Out Soon (Due 2/13)**

## **AWS Credits to be Distributed on Friday**

**Next Lecture: Database Design and Tradeoffs (1/24) GUEST LECTURE by Benjamin Bercovitz (Verkada) Mandatory (graded) attendance**